# 5152(N)

# B.D.S. Supply. & Main Examination, Feb.-2022 PUBLIC HEALTH DENTISTRY

# $(BDS-18(N))$

Time: Three Hours | **IMaximum Marks: 70** Note: Attempt all questions. Use separate copy for Part-A and Part-B in separate answer books.

# Part-A

- Define Epidemiology? Discuss in Details 1. steps of case, control study? Discuss Different types of Bias in case control study? 13
- Discuss in detail: 2. 10
	- (a) Natural History of Disease
	- (b) Methods of Data Presentation

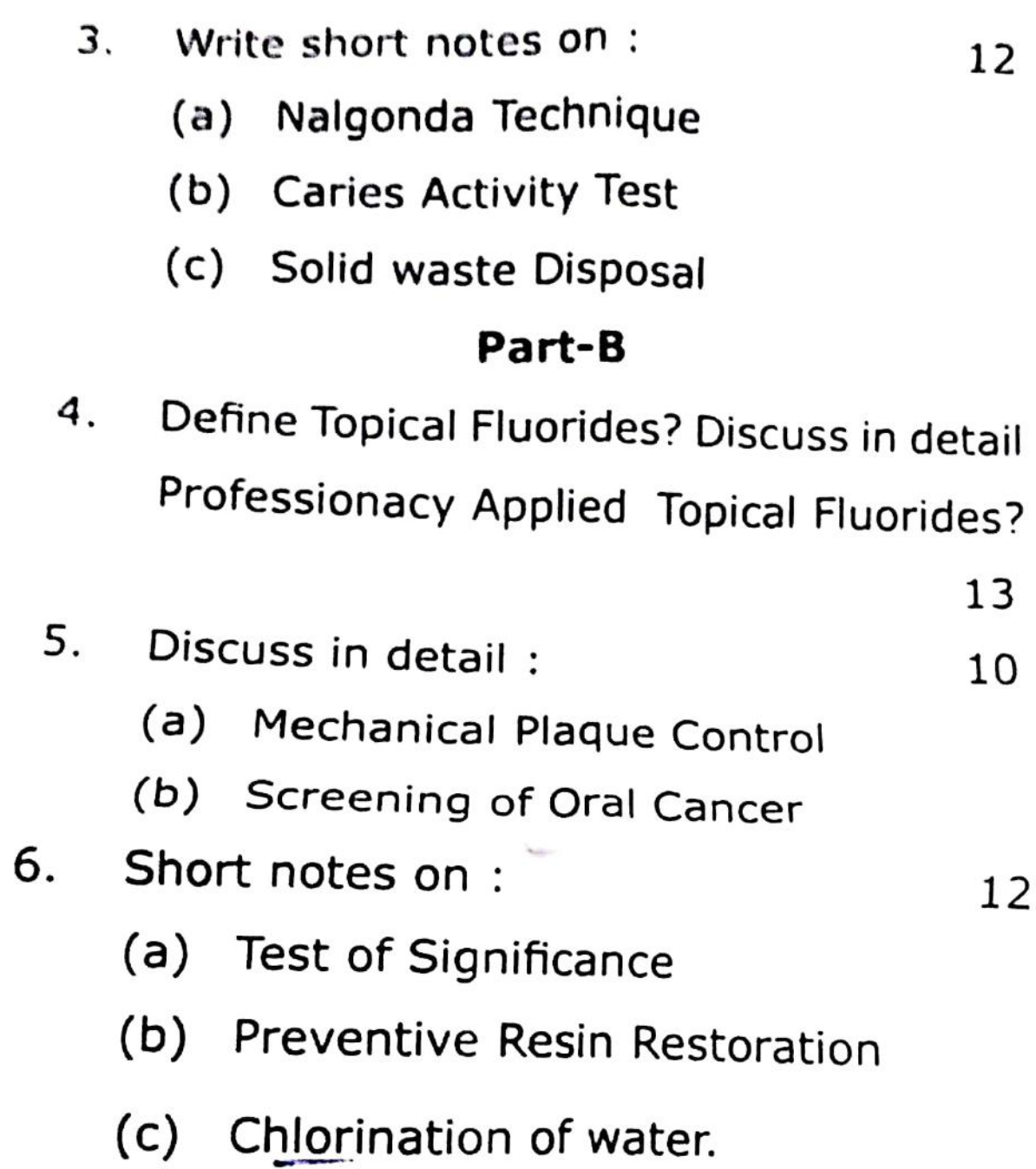

(Printed Pages 2)  $Rol(NO, C, O, G)$  o 1 j

10

**BOOK** 

B.D.S. IV Prof.

 $(1^2) - 1 + 1 + 1$ 

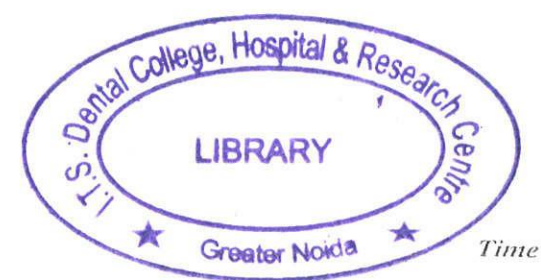

5152(N) B.D.S. Supply. & Main Examination, April - 2021 Public Health Dentistry  $\mathbf{1}$  $[BDS-18(N)]$ Time: Three Hours | [Maximum Marks: 70

Note: Attempt all questions. Use separate

#### copy for Part-A and Part-B.

#### Part - A

Define Health Education. Describe in  $1.$ detail principles of Health Education? 13

#### $2.$ Discuss in detail:-

(a) 90<sup>th</sup> Percentile

(b) Types of Evaluation

Write short notes on the following:  $3.$  $12$ 

#### $(a)$  WHO

- (b) Levels of Prevention
- (c) Incidence and Prevalence.

#### $Part - B$

Define Planning. Write in detail about  $1.$ Planning cycle? 13

- $2.$ Discuss in detail: 10
	- (a) TATTLE Tooth Programme
	- (b) Mechanism of action of fluoride
- Write short notes on the following: 3.  $12$ 
	- (a) Iceberg Phenomenon
	- (b) Tools of Dental Public Health

(c) EFDA.

 $5152(N)/2$ 

(Printed Pages 2)

Roll No.

 $(21120)$ B.D.S.-IV Prof.

 $\mathsf{A}$ 

# 5152(N)

# B.D.S. Supply & Main Examination, Nov. - 2020

#### **PUBLIC HEALTH DENTISTRY**

## $(BDS-18)$

[Maximum Marks: 70 Time: Three Hours | Note: Attempt all questions. Use separate copy for Part-A and Part-B in separate answer-books.

## Part-A

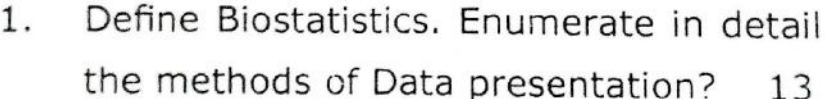

- 2. Discuss in detail: 10
	- (a) Iceberg phenomenon
	- (b) Case control study

#### Write Short Note: 3.

12

- (a) Knutson Technique
- (b) Epidemiological triad
- (c) Incineration

P.T.O.

# Part-B

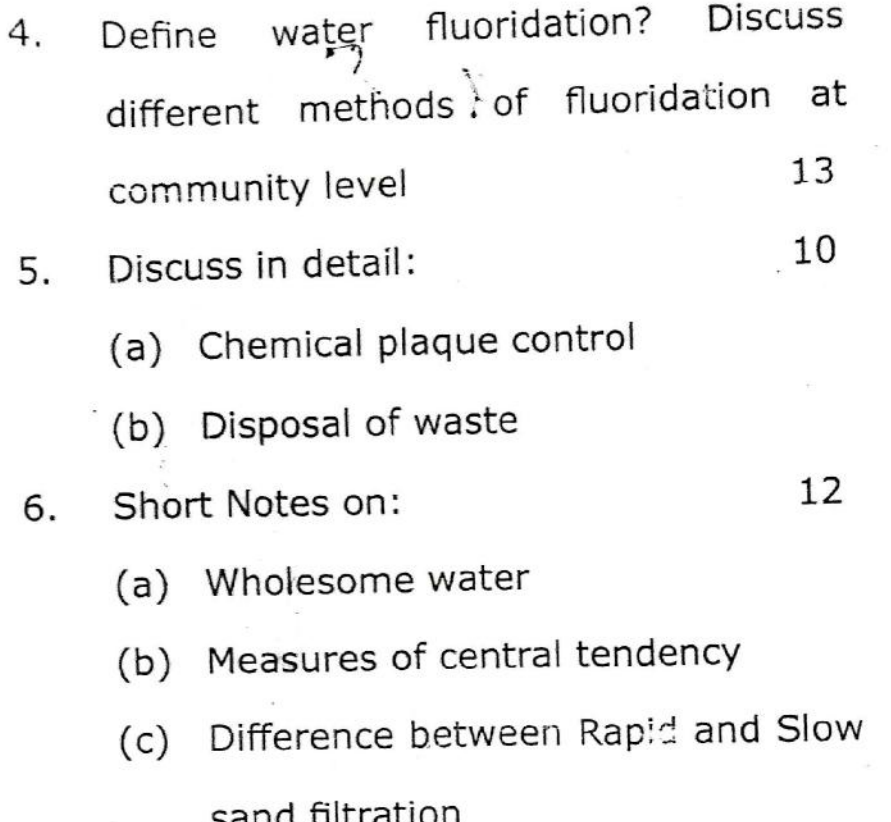

# 5152(N)/2

 $\mathbf{A}$  $(201119)$ **B.D.S.-IV Prof.** 

Printed Pages: 2 Roll No. 488999899

# $5152(N)$ B.D.S. Supply & Main Examination, November-2019 PUBLIC HEALTH DENTISTRY  $[BDS-18(N)]$

Time: Three Hours] [Maximum Marks: 70 Note: Attempt all questions. Use separate copy for

Part-A and Part-B.

#### Part-A

Define Health Education. Describe in detail about various principles of Health eduction. 13 Discuss in detail: 10 (a) Biomedical Waste Management  $\boldsymbol{\varphi}$ 

Art

Write short notes on the following:

(a) Simplified Oral Hygiene Index

Multifactorial Causation of Disease  $(B)$ 

Mean, Median and Mode.  $\mathcal{L}$ 

 $5152(N)$ 

 $\Lambda$ 

 $\frac{3}{2}$ 

**Scanned by CamScanner** 

12

P.T.O.

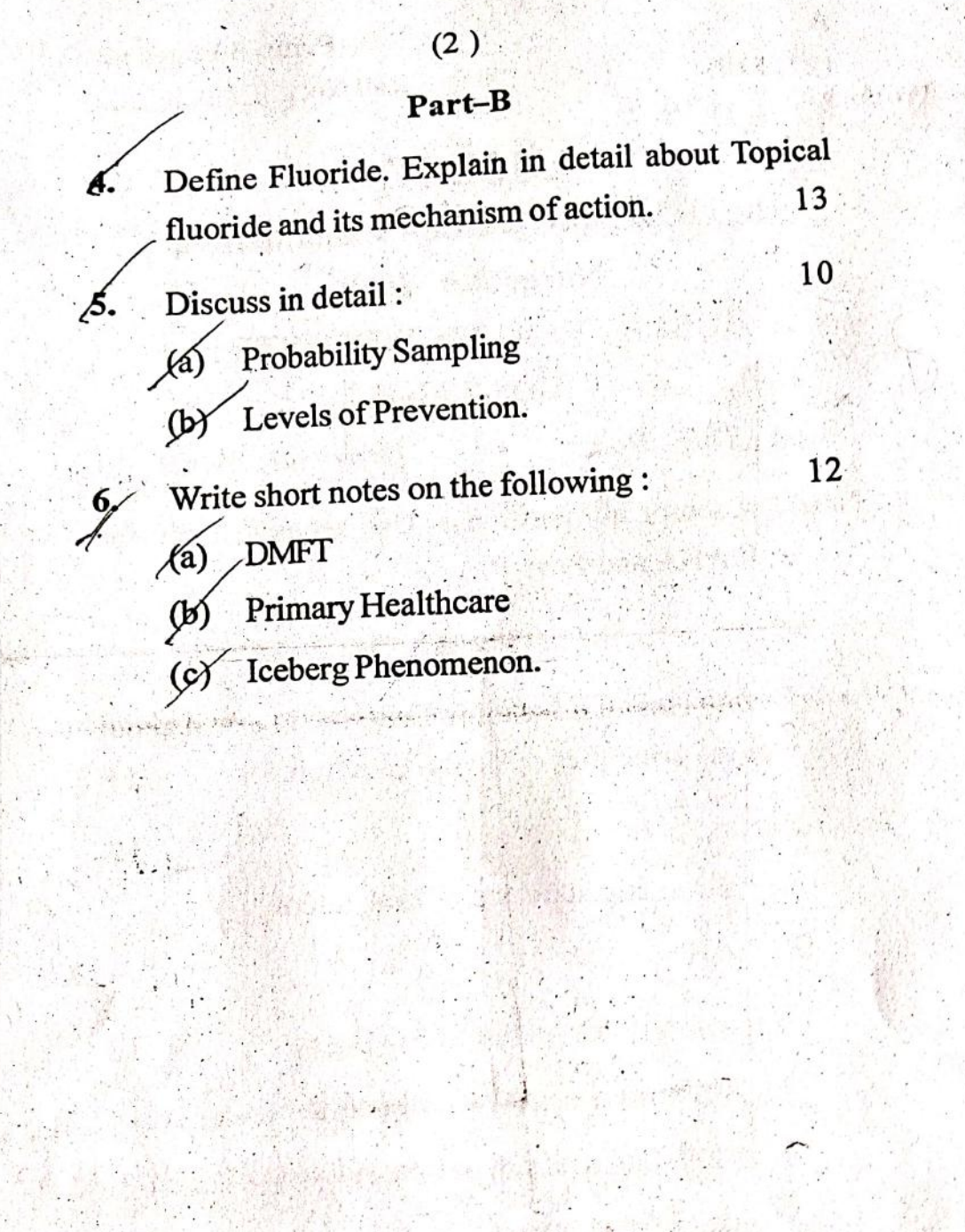

 $5152(N)$ 

Scanned by CamScanner

 $(21218)$ **B.D.S.-IV Prof.** 

G

**Printed Pages: 2** Roll No. Augustin

# $5152(N)$

B.D.S. Supply. & Main Examination, November-2018 PUBLIC HEALTH DENTISTRY  $[BDS-18(N)]$ 

Time: Three Hours] [Maximum Marks: 70 Note: Attempt all questions. Use separate copy for Part-A and Part-B.

# Part-A

Discuss in detail the epidemiololgy, etiology and prevention of oral cancer. 13

Discuss in detail: 2.

(a) Pit and fissure sealants

Vipeholm study  $(b)$ 

Write short notes on the following:  $3.$ 

- Oak-Park Study  $(a)$
- (b) Null Hypothesis
- **Bimodality**  $(c)$

 $5152(N)$ 

10

12

 $[P.T.O.$ 

# Part-B

 $(2)$ 

Describe in detail epidemiological methods in 13 analytical epidemiology.

Discuss in detail:

1.

 $\overline{2}$ 

Basic oral health survey  $(a)$ 

School dental health programme  $(b)$ 

Write short notes on the following: 3.

> Dental caries vaccine  $(a)$

 $(b)$ **Bloomberg Initiative** 

C.O.P.R.A.  $(c)$ 

 $5152(N)$ 

**Scanned by CamScanner** 

 $10<sub>1</sub>$ 

 $12$ 

2152(N)

Write short notes on :

 $\tilde{\omega}$ 

- $\left( \begin{array}{c} 0 \end{array} \right)$ Pathfinder Survey
- (b) Measures of Central Tendency
- (c) Knutson Technique

# Part-B

 $\overline{a}$ 

- N. Define Survey. Describe step by step proce-Discuss in detail: EUS. of a village to assess their dental caries stadure of conducting survey of School children  $\left( \begin{matrix} \Xi \end{matrix} \right)$ Ethics in dentistry  $\overline{0}$  $\frac{1}{2}$
- 
- (b) Preventive resin restoration (PRR)
- 

 $\overline{C}$ 

Write short notes on :

 $\tilde{\mathcal{L}}$ 

- 
- 
- (a) Primary Health Care
- 
- $\left( q\right)$ Autoclave
- (c) Comprehensive Dental Care

12

(201117 

(Printed Pages 2)

Z

**B.D.S.IV Prof.** 

# Examination, Nov.-2017 B.D.S. Supply & Main **Public Health Dentistry** 5152(N)

# (BDS-18)

Note: Attempt all questions. Use separate copy Time: Three Hours ] swer books. of Part-'A' and Part-'B' in separate an-[Maximum Marks: 70

# Part-A

- Define Health Education. Enumerate the approaches in health education. Discuss in detail the principles of health education.  $\frac{1}{3}$
- Ņ. Discuss in detail:

 $\overline{0}$ 

- $(e)$ Disclosing Agents
- (b) OHI-S

P.T.O.

 $\omega$  $LIBRA:RY$ **B** Solom Jussed

i B (Printed Pages 3)

 $\leqslant$ 

B.D.S. IV Prof.  $(20216)$ **Roll No. ......................** 

# 5152(N)

B.D.S. Supply & Main Examination, Public Health Dentistry Feb. 2016 (8DS-18)

Time: Three Hours J [Maximum Marks: 70

swer books.

 $\ddot{a}$ 

Define Dental Public Health? Discuss in detail

Part - A

the steps of Dental Public Health.

P.T.O.

EI

for Part-'A' and Part-'B' in separate an-

Note: Attempt all questions. Use separate copy

Discuss in detail:  $\overline{2}$ .

 $10$ 

- $OHM$  (a)
- (b) Dean's Fluorosis Index
- Write short notes on :  $\ddot{\mathrm{c}}$

 $12$ 

- (a) THETA Programme
- (b) Disclosing Agents
- (c) CHI square Test

# Part - B

- Define Primary Health Care. Discuss in detail the various principles of primary health care?  $\overline{d}$
- 

 $13$ 

 $10$ 

- Discuss in detail:  $\overline{2}$ .
	-
- (a) Experimental Epidemiology
- (b) Rapid sand filtration

# 5152(N)\2

5152(N)\3

- Write short notes on :  $\frac{1}{2}$
- $(A)$  ART
- (b) Principles of Ethics
- (c) Composition of Tooth paste.

 $12$ 

(Printed Pages 2)

 $(21116)$ 

 $N$ 

Roll No. ......................

**BDS III Prof.** 

# 5152(N)

# **B.D.S. Supply & Main Examination,** November-2016

# **Public Health Dentistry**

#### $(BDS-18)$

Maximum Marks: 70 Time: Three Hours J Note: Attempt all questions. Use separate copy for Part 'A' and Part 'B' in separate answer books.

#### Part-A

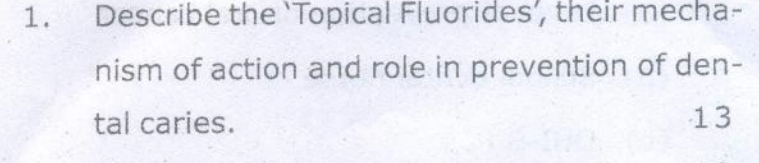

10 2. Discuss in detail :

- (a) Atraumatic Restorative Treatment
- (b) Primary Health Care

P.T.O.

- 3. Write short notes on :
	- (a) Pathfinder Survey
	- (b) Difference between community and clinical health
	- (c) Ethical principles

#### Part-B

- 1. Elaborate the principles of Health education and various educational aids used in promot-13 ing oral health. 10 Discuss in detail :  $2.$ (a) Descriptive epidemiology (b) Biomedical waste management 12 3. Write short notes on : (a) Level of prevention of oral cancer (b) School dental nurse
	- $(c)$  OHI-S

5152(N)/2

aris)

 $(21015)$ 

Roll No. ....................

**B.D.S. IV Prof.** 

# $5152(N)$

# B.D.S. Supply. & Main Examination, Oct. 2015

**Public Health Dentistry** 

 $[BDS-18(N)]$ 

Time: Three Hours]

## [Maximum Marks: 70

Note: Attempt all questions. Use separate copy for Part-A and Part-B.

![](_page_14_Picture_48.jpeg)

Discuss in detail:  $\overline{2}$ .

 $1\,0$ 

(a) Case.control and cohort

(b) Pit and Fissure sealants.

 $3.$ 

- Write short notes on the following:
- Comprehensive Health Care  $(a)$
- ${\bf Epidemiological\, triad}$  $(b)$
- Dean's fluorosis index.  $(c)$

![](_page_15_Picture_35.jpeg)

 $OCT - 2015$ 

5152(N)-2-300

 $12\,$ 

#### (Printed Pages 2)

 $(20315)$ 

Roll No. ......................

B.D.S. IV Prof.

# 5152(N)

## B.D.S. Supply & Main Examination,

#### March 2015

#### **Public Health Dentistry**

#### $BDS-18(N)$

[Maximum Marks: 70 Time: Three Hours |

Note: Attempt all questions. Use separate copy for Part-A and Part-B in separate answer books.

#### $Part - A$

![](_page_16_Picture_71.jpeg)

- 2. Discuss the role of fluorides in preventive dentistry? 10
- $3\times 5=15$ 3. Write short notes on:
	- (a) Color coding of waste materials

(b) Dental council of India

(c) Measures of central tendency

P.T.O.

# Part - B

![](_page_17_Picture_15.jpeg)

- (b) DENTAL CAMPS
- $(c)$  WHO

5152(N)\600\2

P.T.O.

 $51$ 

 $\ddot{ }$ What are the tools of dental public health? Describe any one in detail.  $\overline{0}$ 

# PART - I

copy for Part-I & Part-II.

Note: Attempt all questions. Use separate Time: Tirree Hours J [Maximum Marks: 70

(New Course)

**BDS-18 (N)** 

# COMMUNITY DENTISTRY

March-2013

B.D.S. Supply & Main Examination,

# 5152 (N)

B.D.S. III Prof.

(Printed Pages 3)

 $(20313)$ 

 $\circ$ 

![](_page_19_Picture_49.jpeg)

 $\tilde{\zeta}$ Write short notes on :

2. Write notes on :

(b) Various indices used in dental Epidemio-

(a) School Dental Health Programme

 $\sqrt{1}$ 

(a) New Zealand nurses

 $\cup$ 

 $\cup$ 

(b) Water purification in large scale

(c) Cohort study

 $\cup$ 

 $\cup$ 

ROU Cran-

5152(N)\460\3

 $(20913)$ 

Roll No. ...................

B. D. S. IV Prof.

# $5152(N)$

# B. D. S. (Main & Supply.) Examination, Sept. 2013

**Community Dentistry** 

 $(BDS - 018)$ 

Time: Three Hours]

[Maximum Marks: 70

Note: Attempt all questions. Use separate copy for Part-A and Part-B.

![](_page_20_Picture_76.jpeg)

Discuss in detail:  $2.$ 

 $.10$ 

12

Caries susceptibility test  $(a)$ 

Mechanical plaque control.  $(b)$ 

Write short notes on the following :  $3.$ 

> Disposal of solid waste  $(a)$

Mean, mode, median  $(b)$ 

Path finder survey  $(c)$ 

![](_page_21_Picture_39.jpeg)

(a) Role of nutrition in oral health and disease

(b) Atraumatic restorative treatment.

Write short notes on the following : \_

 $3.$ 

12

(a) Prevention of aids

Dental ethics  $(b)$ 

(c) T. S. D. technique of behaviour management.

Sep. 2013

#### $5152(N)-2-400$

LIBRARY ITS Dental College Hospital & Research Centre 47, Knowledge Park-III, Greatsr Noids

 $\overline{O}$ 

 $(20812)$ 

![](_page_22_Picture_2.jpeg)

Roll No.........................

B.D.S. III Prof.

## 5144

# **B.D.S. Examination, August 2012** PREVENTIVE & COMMUNITY DENTISTRY

# $(BDS-10)$

# Time: 3 Hours

Max. Marks: 50

Note: Attempt all questions. Use separate copy for Part I and Part II.

## Part<sup>'</sup>I'

What are the various levels of prevention? Describe various measures in prevention of Detnal Caries? 8

 $2.$ 

1.

Write notes on :

a) Nalgonda Technique of Defluoridation

Infection Control in Dentistry b)

#### $(1)$

5144/240/2

4

 $\Delta$ 

**LIBRARY** ITS Dental College Morphal & Research Centre 47, Knowledge Park-III, Greater Noida

- EIBRARY

ITS Dental Collage Marpital & Decorreh Centro . 

![](_page_23_Picture_29.jpeg)

 $(2)$ 

 $\sum_{i=1}^n \frac{1}{2} \sum_{i=1}^n \frac{1}{2} \sum_{j=1}^n \frac{1}{2} \sum_{j=1}^n \frac{1}{2} \sum_{j=1}^n \frac{1}{2} \sum_{j=1}^n \frac{1}{2} \sum_{j=1}^n \frac{1}{2} \sum_{j=1}^n \frac{1}{2} \sum_{j=1}^n \frac{1}{2} \sum_{j=1}^n \frac{1}{2} \sum_{j=1}^n \frac{1}{2} \sum_{j=1}^n \frac{1}{2} \sum_{j=1}^n \frac{1}{2} \sum_{j=1}^n \frac{$ 

2. 图

5144/240/2

 $-$  ETHEARY  $\hat{~}$ TS Reveal College Harpital (1) Proceed Control Control Control Control Control Control Control Control Control Control Control Control Control Control Control Control Control Control Control Control Control Control Control  $\Phi$ 

![](_page_24_Figure_0.jpeg)

# 5144

# **B.D.S. Supply. Examination, July 2011**

## **Preventive & Community Dentistry**

## Paper - IV

#### $(BDS - 10)$

Time: Three Hours]

2 2 米

[Maximum Marks: 50

Note: Attempt all questions. Use separate copy for part 1 & Part II.

#### $Part - 'l'$

1. Define Health Education, principles of health educa- $205$ 8 tion. Describe in detail mass media.

P.T.O.

Gu statt son et al in 1954 2. (a) Vipeholm study 4 246 JJ (b) Knutson's technique 3 (a) Path finder survey 173 J.J 3  $(15)$  Principles of primary health care  $13$ 3  $\sqrt{c}$  Oral hygiene index-simplified 3

#### Part 'II'

Define public health, enumerate the milestones in 8 dental public health. 2.  $(a)$  Case - Control Study 7 8 J.J. 4 (b) Principles of Ethics 199 J.J. Δ 3. (a) Table Allowance  $\rightarrow$  424 3 (c) Loss of Head up by 3<br>public treat this people, health,<br>fully 2011 a state or a nation<br>July 2011 a state or a nation

![](_page_26_Picture_0.jpeg)

(Printed Pages 2)

 $(20211)$ 

P

Roll No. 9888066

B.D.S. III Prof.

# 5144

# B.D.S. Examination, 2010

PREVENTIVE & COMMUNITY DENTISTRY

#### $(BDS-10)$

Time: Three Hours ] [Maximum Marks: 50

Note: Attempt all questions. Use separate copy for part-1 & part-II in separate answer books.

#### Part - I

1. Define epidemiology, describe in detail descriptive epidemiology. 8

2. (a) Delta Dental Plan

P.T.O.

 $\overline{4}$ 

![](_page_27_Picture_8.jpeg)

5144\900\2

 $2010 -$ 

Roll No. 9887014

 $(2129)$ 

**BDS III Prof.** 

# 5144

# B.D.S. Examination, 2009

#### PREVENTIVE & COMMUNITY DENTISTRY

Paper-IV

 $(BDS-10)$ 

Time: Three Hours]

[Maximum Marks: 50

Note: Attempt all questions. Answer Part 'A' and Part 'B' in separate answer-books.

Part-A [Marks: 25 Define Public Health Dentistry. Enumerate its  $1.$ objectives and discuss in brief each objective. 8

Describe in brief community water fluoridation.  $2.$ 8

Write short notes on:  $3.$ 

#### Folk medicine.  $(a)$

Random sampling  $(b)$ 

Environmental health.  $(c)$ 

#### Part-B [Marks: 25

9

 $\,$  8  $\,$ 

9

Discuss level of prevention at community level.

Write short notes on:

 $1.$ 

 $2.$ 

 $3.$ 

- Objectives of health education  $(a)$
- Periodontal index  $(b)$
- Pits and fissure sealants.  $(c)$

Describe in brief management of child in the dental 8 office.

5144-2-1200

**B.D.S. III Prof.** vriatimeb ditsen bilden ni

5144

9 TAA9

# **B.D.S. Examination, 2008** PREVENTIVE & COMMUNITY DENTISTRY Paper-IV

(BDS-10) sten node on W

#### Time: Three Hours}

#### {Maximum Marks: 50

Discussion detail

Note: Attempt all questions. Use separate copy for part A & part B in separate answer books. When the Co

#### **PART-I**

1. Discuss in detail the various methods of Mechanical and Chemical Plaque Control. 8

 $(1)$ 

 $2.$ Write Notes on:

> Water Fluoridation  $(a)$

(b) Levels of Prevention

#### $3.$ Write short notes on:

- Dental Auxiliaries  $(a)$
- Pit and Fisssure Sealents  $(b)$
- $(c)$  DCI

5144/300/2

P.T.O.

8

 $\overline{9}$ 

## PART-II

![](_page_31_Picture_60.jpeg)

(a) Cpitn Probe

Write on

 $\mathbf{1}$ 

5144/300/2

Time: Three Hours) (b) WHO sustings and shorther shorthand and

 $log m_0 > \omega$ phPl ( $\omega$ man )

 $\text{const}$  ,  $\text{const}$  ,  $\text{res}$ 

maine@unecom Page 19

Coupert.

 $\beta\beta\beta\beta\gamma$  as none  $2\ell\gamma\delta$ 

いぼ

(c) Morbidity and Mortality Rate

Maleu idéan in zho iran oranjor sai Laishan sociid

 $(2)$ 

 $E_{\mathbf{X}}$ 

![](_page_32_Picture_0.jpeg)

## LIBRARY ITS Dental College Hospital & Research O 47. Knowledge Park-III, Greater Moids

Roll No. ...........

8

8

R  $(2046)$ 

BDS III Prof.

# 5144

# B.D.S. Examination, April - 2006 PREVENTIVE & COMMUNITY DENTISTRY Paper-IV  $(BDS-10)$

[Maximum Marks: 50 Time: Three Hours ]

Note: Attempt all questions.

![](_page_32_Picture_9.jpeg)

 $\dot{2}$ .

 $3.$ 

of grands on

Part A

Dun Bill Olivia

whis loved of payments , Org

strait went in diploid if et.

od slowing in the minering  $3 \times 6 = 9$ .

Discuss the various levels of prevention. Describe the various measures for prevention of Dental Caries.

Part - A

Discuss briefly:

(a) Purification of Drinking Water

(b) CPITN Index,

Write short notes on the following :  $3 \times 3 = 9$ (1)

(a) Dental Auxillary

5144\400\2

LIBRARY Party Contre P.T.O. design function against region

**CARL CARL CAR** 

R

8

i wrin

- **Standard Deviation**  $(b)$
- (c) Role of Computers in Dentistry.

#### Part-B

フ

- Discuss briefly:
	- (a) Problems of Oral Health Care Delivery in India.
	- Oral manifestations associated with Malnutrition.  $(b)$
- Discuss the following:  $5.$

4.

 $6.$ 

- (a) Child behaviour in Dental Office
- (b) Your planning for effective dental health check up in a school. We have a school

- Write short notes on the following:
- $3x3=9$  $D.C.I.$  $(a)$

 $\approx 2\pi Z$ 

- (b) Folk Medicines
- Disposal of Waste.  $(c)$

#### 5144\400\2

![](_page_34_Figure_0.jpeg)

![](_page_34_Figure_1.jpeg)

PREVENTIVE & COMMUNITY DENTISTRY

Paper IV  $(BDS-10)$ 

Time: Three Hours]

h of

 $\overline{2}$ 

 $3.1$ 

[Maximum Marks: 50

Note: Attempt all questions.

- Define Health Education. Describe principles of  $1.$ health education. 8
- Describe, various methods available for the management of child in Denial Office. 8 1992 Write short notes on the following :
	- (i) Double blind study.
		- (ii) Toxicity of fluoride.
		- (iii) Disposal of waste.

# ITS Dental College Hospital & Research 47. Knowledge Park III. Greater Note

or Dental Sty LIBRA. Ghaziahad

 $\frac{1}{2} \sum_{i=1}^{n} \sum_{j=1}^{n} \sum_{j=1}^{n} \sum_{$ 

3

3